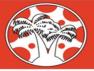

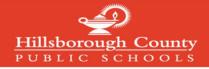

## Creating a Canvas Parent Account

## Note: If you have already created a mySPOT account, you do not need to complete this process

To create a Canvas Parent Account, you must register through the district mySPOT portal. The email and password created through a mySPOT account will be used to log in to your Parent Canvas account.

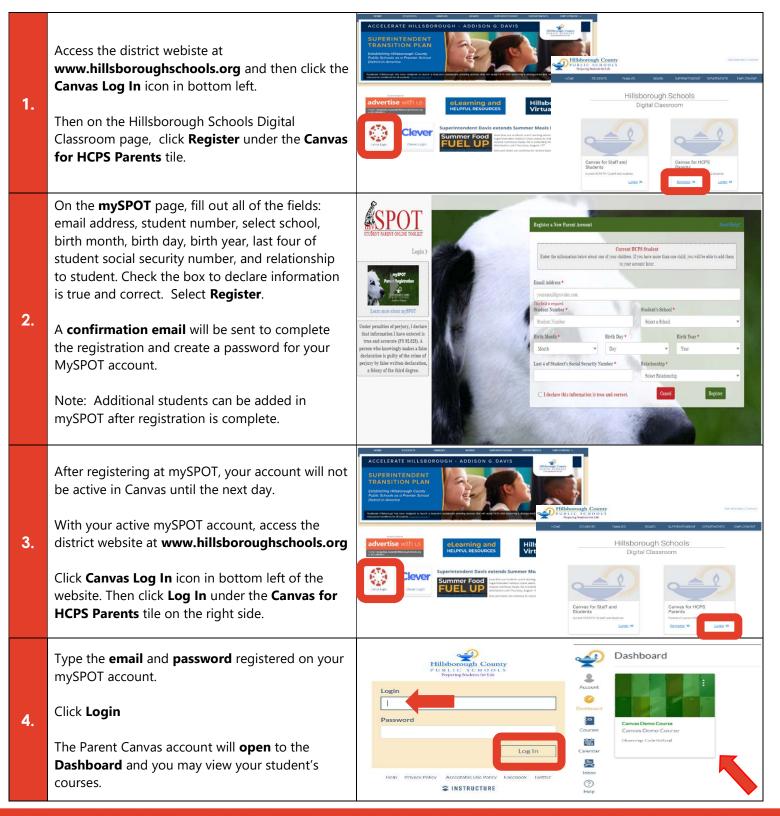

Access the Complete Hillsborough Schools Canvas Family Guide at: https://bit.ly/canvasfamilyguide

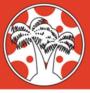

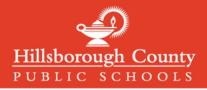

## Logging in to Canvas Parent Accounts

Canvas Parent Accounts can be accessed with the same email and password used to create and login to in mySPOT accounts. MySPOT accounts are used to access district systems like Canvas, Online Report Cards, School Choice, and many other district systems.

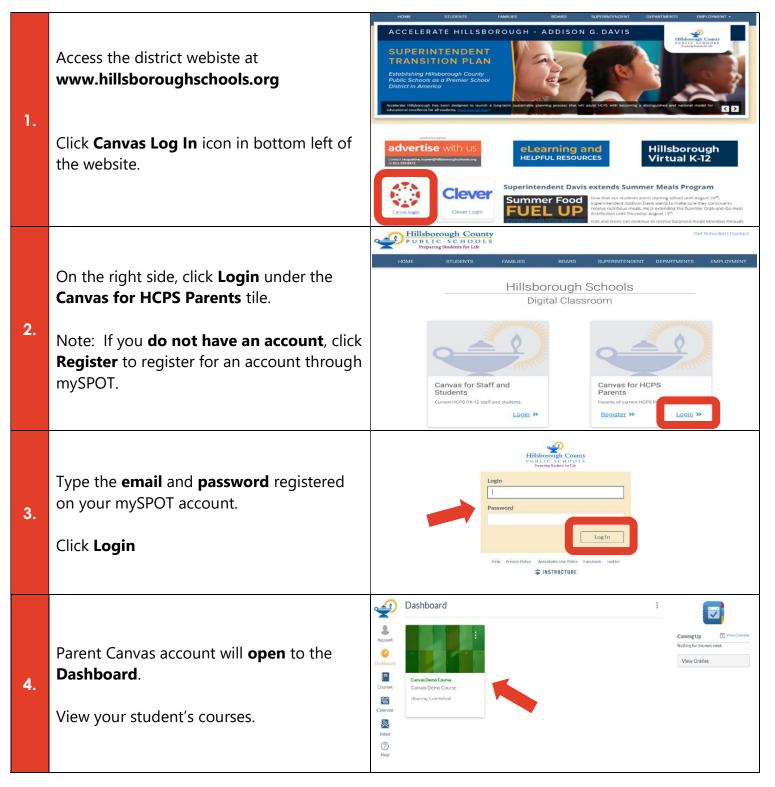